# Unix IPC

#### W4118 Operating Systems I

<https://cs4118.github.io/www/2024-1/>

Credits to Jae

#### Unnamed Pipes

**#include <unistd.h>**

**int pipe(int fd[2]);** *// Returns: 0 if OK, –1 on error*

 $_{\text{or}}$ 

After calling **pipe()**

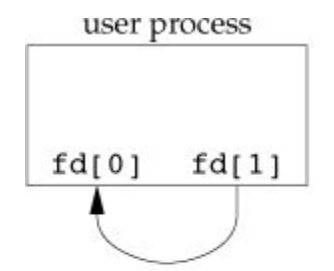

 $fd[0]$  is opened for reading, fd[1] is opening for writing

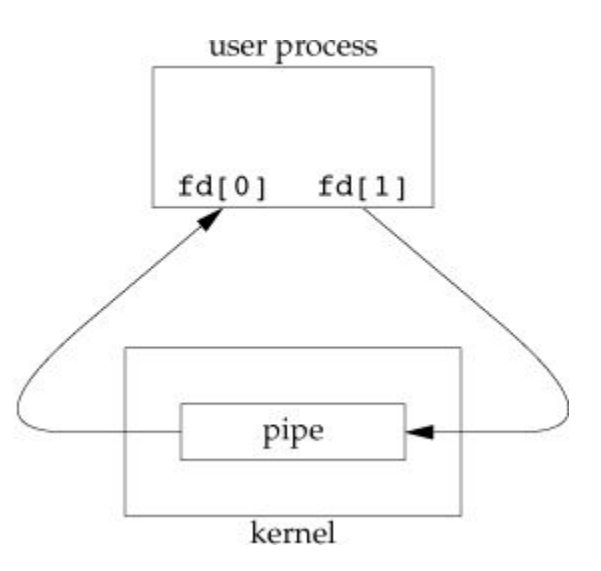

#### Unnamed Pipes – Parent & Child

**pipe()** and then **fork()**:

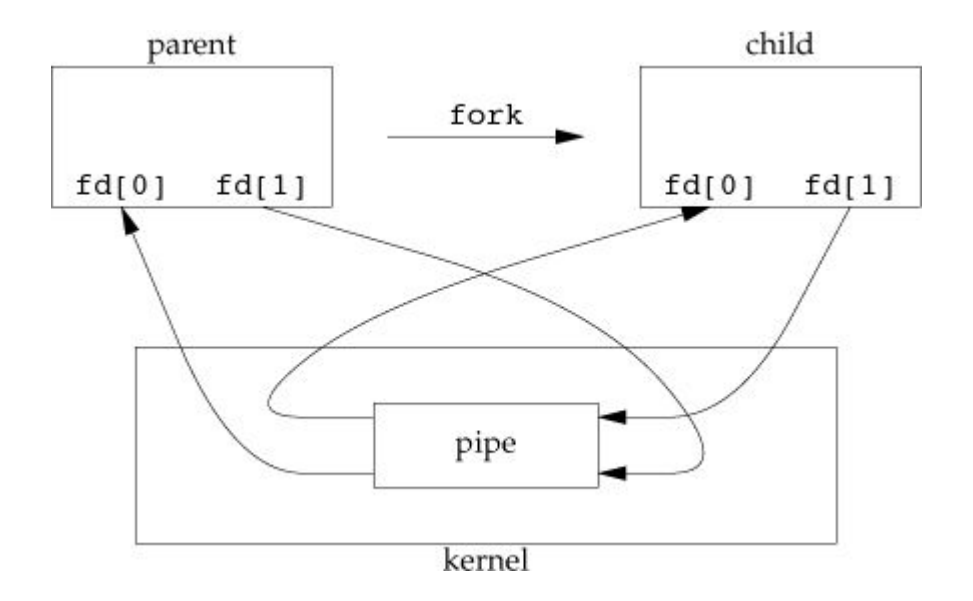

!!!pipes are only half-duplex!!! (one-way communication)

**Q:** What happens if parent read writes to fd[1] and reads from fd[0]?

**Q:** How can unrelated process communicate with each other?

connect2.c example

#### Named Pipe

**#include <sys/stat.h>**

**int mkfifo(const char \*path, mode\_t mode);** *// Returns: 0 if OK, –1 on error*

- $\bullet$  mkfifo(): create a new named pipe on the filesystem
- Use file I/O syscalls to interact with special pipe file
- Shares semantics with unnamed pipe still half-duplex

# Semaphores

**Definition:** Integer value mainly manipulated by two methods

- **● Increment:** increase the value of the integer
	- sem\_post()
- **Decrement:** wait until value > 0, then decrease the integer value
	- sem\_wait()
	- **Blocking semantics**: unlike increment, decrement blocks until value is positive

# Semaphore Semantics

Initial value affects semaphore semantics:

- **● Binary semaphore** (a.k.a. lock)**:** initial value is 1. Protects one resource.
	- $\circ$  Before acquiring the resource, run sem wait(), value -> 0
	- Use resource
	- Run sem\_post()to release the resource, value -> 1
- **Counting semaphore:** initial value is N > 1. Protects N resources.
	- o Before acquiring the resource, run sem wait(), value -> value 1
	- Use resource
	- $\circ$  Run sem post() to release the resource, value -> value + 1
- **Ordering semaphore:**

sem =  $0$  // initial value is  $0$ 

P1:  $1 \rightarrow 2 \rightarrow$  sem wait()  $\rightarrow 4 \rightarrow 5$ 

P2: A  $\rightarrow$  B  $\rightarrow$  C  $\rightarrow$  D  $\rightarrow$  sem post()

#### POSIX API

**#include <semaphore.h> int sem\_init(sem\_t \*sem, int pshared, unsigned int value);** *// Returns: 0 if OK, –1 on error* **int sem\_destroy(sem\_t \*sem);** *// Returns: 0 if OK, –1 on error*

**Q:** If semaphore is to be shared by related processes, where should semaphore be declared?

#### Semaphore POSIX API

**#include <semaphore.h> int sem\_init(sem\_t \*sem, int pshared, unsigned int value);** *// Returns: 0 if OK, –1 on error* **int sem\_destroy(sem\_t \*sem);** *// Returns: 0 if OK, –1 on error*

**Q:** If semaphore is to be shared by related processes, where should semaphore be declared?

- 1. Shared memory, see mmap() in a bit
- 2. Named semaphore

#### Named Semaphores

Similar semantics to named pipes

On Linux, named semaphores are stored in the filesystem under  $/$  dev/shm

**#include <semaphore.h>** sem\_t **\*sem\_open**(**const char \***name, **int** oflag, ... */\* mode\_t mode, unsigned int value \*/* ); *// Returns: Pointer to semaphore if OK, SEM\_FAILED on error* **int sem\_close**(sem\_t **\***sem); *// Returns: 0 if OK, –1 on error* **int sem\_unlink**(**const char \***name); *// Returns: 0 if OK, –1 on error*

### Decrement/Increment Semaphore Options

- sem trywait() does NOT block, returns immediately if semaphore value is 0.
- sem wait() blocks until semaphore value is positive
	- Sets errno to EINTR if interrupted by a signal
- sem timedwait() blocks until it times out or semaphore value is positive, whichever happens first
	- $\circ$  Can sem timedwait() be safely implemented using SIGALRM?

sem post() does not block

# File I/O syscalls are kind of annoying

- Editing/accessing different parts of the files: have to keep calling  $l$  seek()
- Reading from the file requires  $\text{read}()$  to copy contents out of kernel to userspace buffer
- Writing to the file requires  $write()$  to copy contents out of userspace buffer into kernel

What is the alternative?

# Memory-mapped I/O

Map region of your file into your virtual address space!!!

Updates to the memory-mapped region go to memory first, then (eventually) flushed to disk

**Private mapping:** changes are not flushed to disk and are not seen by other processes that map the same region.

**Shared mapping:** reference the same memory. Processes with shared mappings see each other's updates

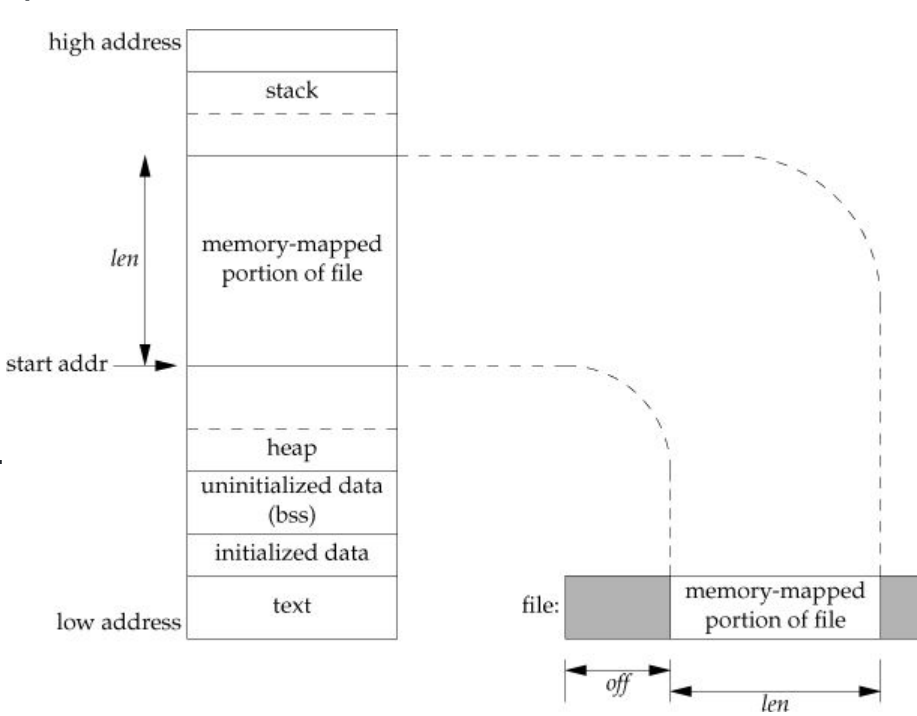

#### mmap()

**#include <sys/mman.h>**

**void \*mmap(void \*addr, size\_t len, int prot, int flag, int fd, off\_t off);**

*// Returns: starting address of mapped region if OK, MAP\_FAILED on error*

- void \*addr: Virtual address to place the mapping at. Prefer to pass NULL and let mmap() decide for you (address is the return value).
- int prot: Protection of the mapped region (read, write, exec, none)
- $\bullet$  int flag: Visibility (shared/private) + other modifiers
- int fd: file descriptor attached to file we want to map

## Anonymous mappings

**#include <sys/mman.h>**

**void \*mmap(void \*addr, size\_t len, int prot, int flag, int fd, off\_t off);** specify  $fd = -1$  and  $flag = MAP ANON$  | ...

 $mmap()$  more powerful than  $mallow()$ :

- MAP PRIVATE: child gets its own independent copy of the mapping (like malloc())
- MAP SHARED: child shares memory mapping with parent, both see each other's updates

counter.c example